## **REMOTE PRO**

## PROGRAMMING INSTRUCTIONS

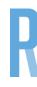

## **FORZA**

- 1. Press the Learn 1 button for 1 second. The "learn\_led" light will illuminate.
- 2. Press and hold the button on the new remote until the "learn\_led" flashes and/or goes out. The transmitter's code has been stored once this light goes out.
- 3. Stand clear of the door and test the remote

Please note that you can only code remotes to an individual garage door. If this remote is for a main door in an apartment block you will need a technician to code, as you will wipe all codes from other remotes